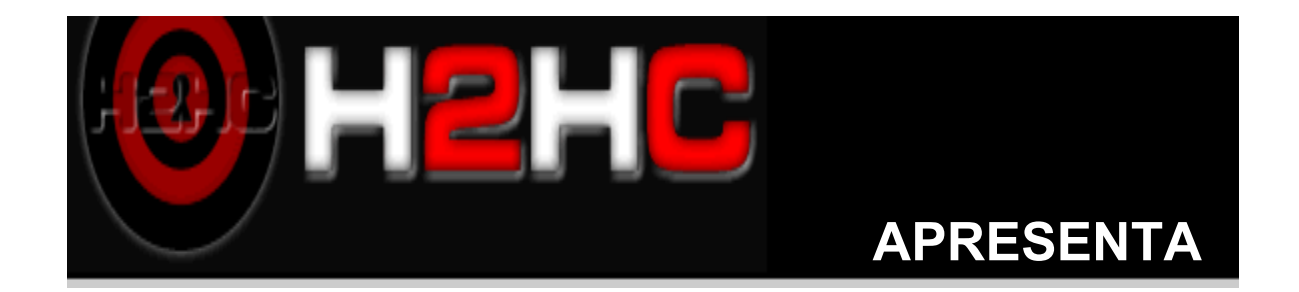

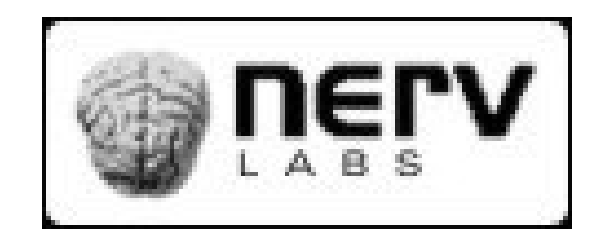

# Hack into A<br>Sumb **Objetivo: adentrar nas entranhas do servidor samba tal como exemplificar, com um caso de módulo inseguro, técnicas de exploração de falhas.**

### Tópicos

- □ Histórico de Falhas (2007/2008)
- □ Compilação e Configuração
- Subsistemas e Estruturas Internas
- □ Exemplo de ataque (vfs\_vuln.c)

## Histórico de Falhas

Falhas publicadas em 2007 e 2008

### Sobre o código

- 3.0.x: *parsing* e lógica do protocolo e SMB misturados...
- 3.2.x: trazer idéias da versão 4.x para o branch 3.0.x resultou no 3.2.x
- 4.0.x: código mais enxuto devido ao uso de IDL

### Divulgação exemplar!

A divulgação e formato são concisos e transparentes... IMHO, um dos melhores em todos os projetos open sources que já pesquisei!

#### Samba Security Patches

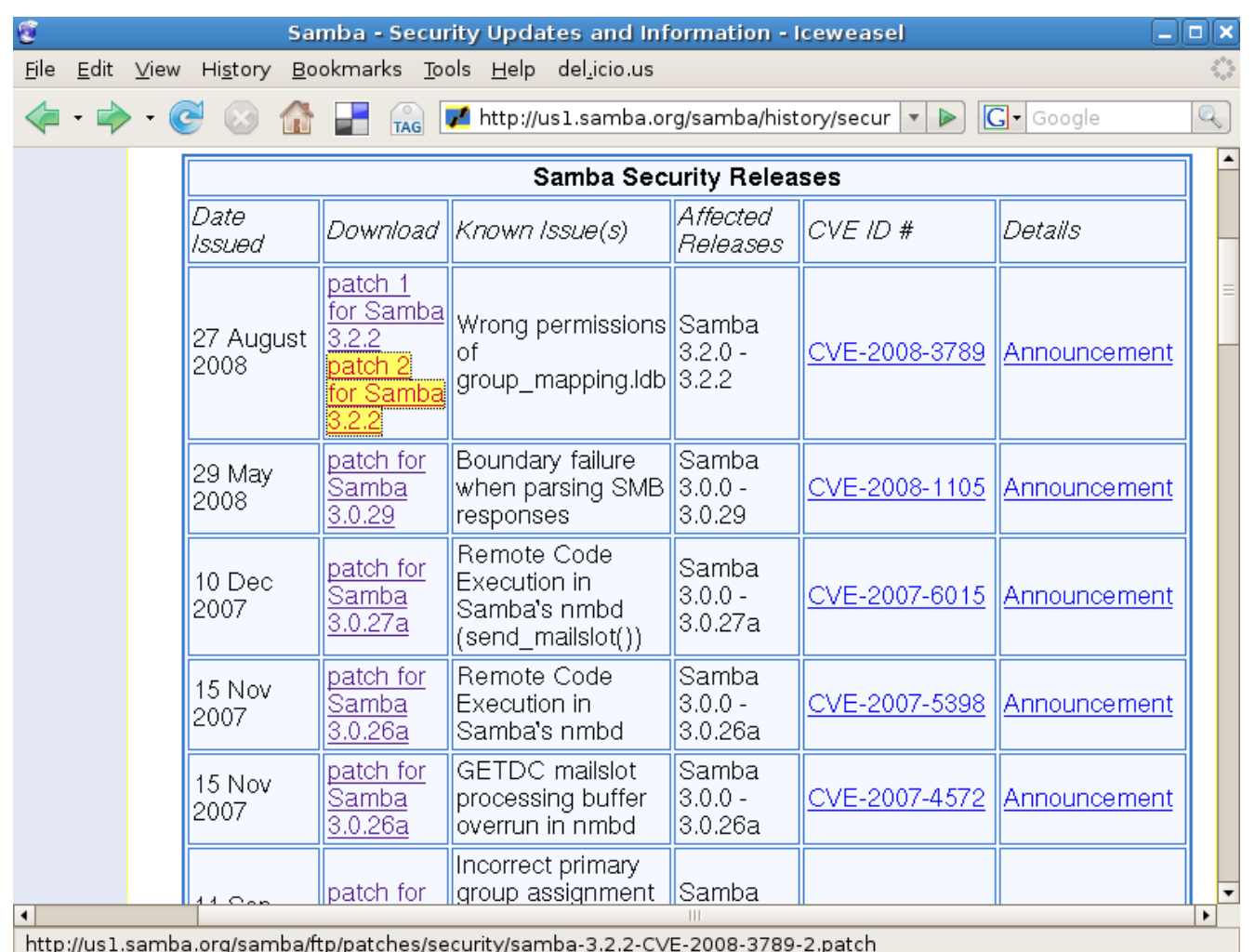

#### Samba Security Patches

```
\overline{\mathbf{G}}Iceweasel
                                                                                                               Eloix
 File Edit View History Bookmarks Tools Help del.icio.us
                                          http://us1.samba.org/samba/ftp/patches/s v >
                                                                                              |G| Google
                                     TAG
 From b666d0a4b597218f5f5020bf36d80d84dcbf7259 Mon Sep 17 00:00:00 2001
 From: Karolin Seeger <kseeger@samba.org>
 Date: Wed, 27 Aug 2008 13:23:20 +0200
 Subject: [PATCH] ldb: Fix permissions of new ldg files.
 This one fixes together with 2eaf4ed62 bug #5715 and CVE-2008-3789.
 Thanks to Steve Langasek <vorlon@debian.org> for reporting!
 Karolin
 \sim \sim \simsource/lib/ldb/common/ldb.c |
                                    2 + -1 files changed, 1 insertions(+), 1 deletions(-)
 diff --qit a/source/lib/ldb/common/ldb.c b/source/lib/ldb/common/ldb.c
 index e469c49..743711b 100644
 --- a/source/lib/ldb/common/ldb.c
 +++ b/source/lib/ldb/common/ldb.c
 @@ -51,7 +51,7 @@ struct ldb_context *ldb_init(void *mem_ctx)
         \mathcal{F}ldb set utf8 default(ldb);
         ldb set create perms(ldb, 0666);
 ^{+}ldb set create perms(ldb, 0600);
         return ldb:
 \mathcal{F}\sim1.5.4.4
```
### Sobre as falhas entre 2007 e 2008

12 falhas são listadas oficialmente, pode-se classificá-las em...

- 7 REMOTE ARBITRARY CODE EXECUTION
- 4 PERMISSION/PRIVILEGES PROBLEMS
- 1 DENIAL OF SERVICE

### Remote Code Execution

Sobre estas vulnerabilidades pode-se listar as seguintes técnicas..

- □ 3 Stack Overflow
- □ 2 Heap Overflow
- □ 1 Format String

### Exploits Públicos

Exemplos de *exploits* amplamente públicados sobre estas falhas...

#### □ crafted "samlogon" lead remote exec

**http://www.milw0rm.com/exploits/4732**

#### □ Isa io trans names Heap Overflow

**[http://risesecurity.org/framework3/modules/exploits/linux/samba/lsa\\_transnames\\_heap.rb](http://risesecurity.org/framework3/modules/exploits/linux/samba/lsa_transnames_heap.rb)**

#### □ WINS stack overflow

**http://www.phrack.com/issues.html?issue=65&id=12**

## **Compile e Configure**

O início.

### Compilando Samba 3.2.x

**http://www.samba.org/samba/docs/man/Samba-HOWTO-Collection/compiling.html**

```
SMB3 VERSION=3.2.4
SMB3 PATH=/usr/local/samba3
```

```
cd samba-$SMB3_VERSION
./configure \
```
- --prefix=\$SMB3\_PATH \
- --enable-developer \
- --enable-debug \
- --disable-pie

make && make install

### Compilando Samba 4.0.x

**http://www.samba.org/samba/docs/man/Samba-HOWTO-Collection/compiling.html**

```
SMB4 VERSION=4.0.0-alpha4
SMB4_PATH=/usr/local/smb4
```

```
cd samba-$SMB4_VERSION
./configure \
```
- $-$ -prefix=\$SMB4 PATH  $\setminus$
- --enable-developer \
- --enable-debug \
- --enable-dso

make && make install

#### --enable-developer & --enable-debug

□ Habilita a compilação do código com símbolos necessários para depuração.

Contudo não é suficiente...

*NERV LABS*

### --disable-pie

- Em sistemas com espaço de endereçamento randomizado *-pie* permite realocação randômica do do binário, aumentando assim a dificuldade de ataques que possuem endereços de memória précalculados!
- No entanto, se habilitado, impossibilita uma depuração com gdb.

### Possibilidades de Configuração?

- Tipos de servidores: *standalone*, *controler* (pdc, bdc...) e *member* (ad, nt4) de domínio.
- Modos de segurança: *share* e *user level*.

Não vamos entrar nesse mérito, okay? Daria pra fazer um curso de semanas e semanas...

### Daemons e Programas

- nmbd, smbd, winbindd  $\Box$
- smbclient, smbget, nmblookup, smbtree...  $\Box$

### **Entranhas**

#### Show me the code luke.

#### Samba subsystem modules

- **VFS**: *Virtual File System,*
- **RPC**: *Remote Procedure Call pipes,*
- **Passdb**: Base de dados de usuários,
- **Charset**: Conversão de *charsets,*
- **Idmap**: Mapear SIDs para UID e GID,
- **Auth**: Autenticação.

## vfs\_handle\_struct

#### □ Estrura principal dos módulos VFS

```
typedef struct vfs_handle_struct {
   struct vfs_handle_struct *next, *prev;
   const char *param;
   struct vfs ops vfs next;
   struct connection_struct *conn;
   void *data;
   void (*free_data)(void **data);
} vfs_handle_struct;
```
(linha 607 em source/include/vfs.h)

### connection struct

```
typedef struct connection struct {
    struct connection struct *next, *prev;
   TALLOC CTX *mem ctx; // long-lived memory context
                         // for things hanging off this struct
    ( \ldots )char *user; /* name of user who *opened* this connection */uid t uid; \gamma^* uid of user who *opened* this connection */
    gid t gid; /* gid of user who *opened* this connection */
    ( \ldots )
```
(linha 618 em source/include/smb.h)

## Idéia geral

□ Interceptar chamadas open() identificando assim nome do arquivo almejado. Disparar uma varedura de vírus sobre este arquivo.

## **Visão Geral**

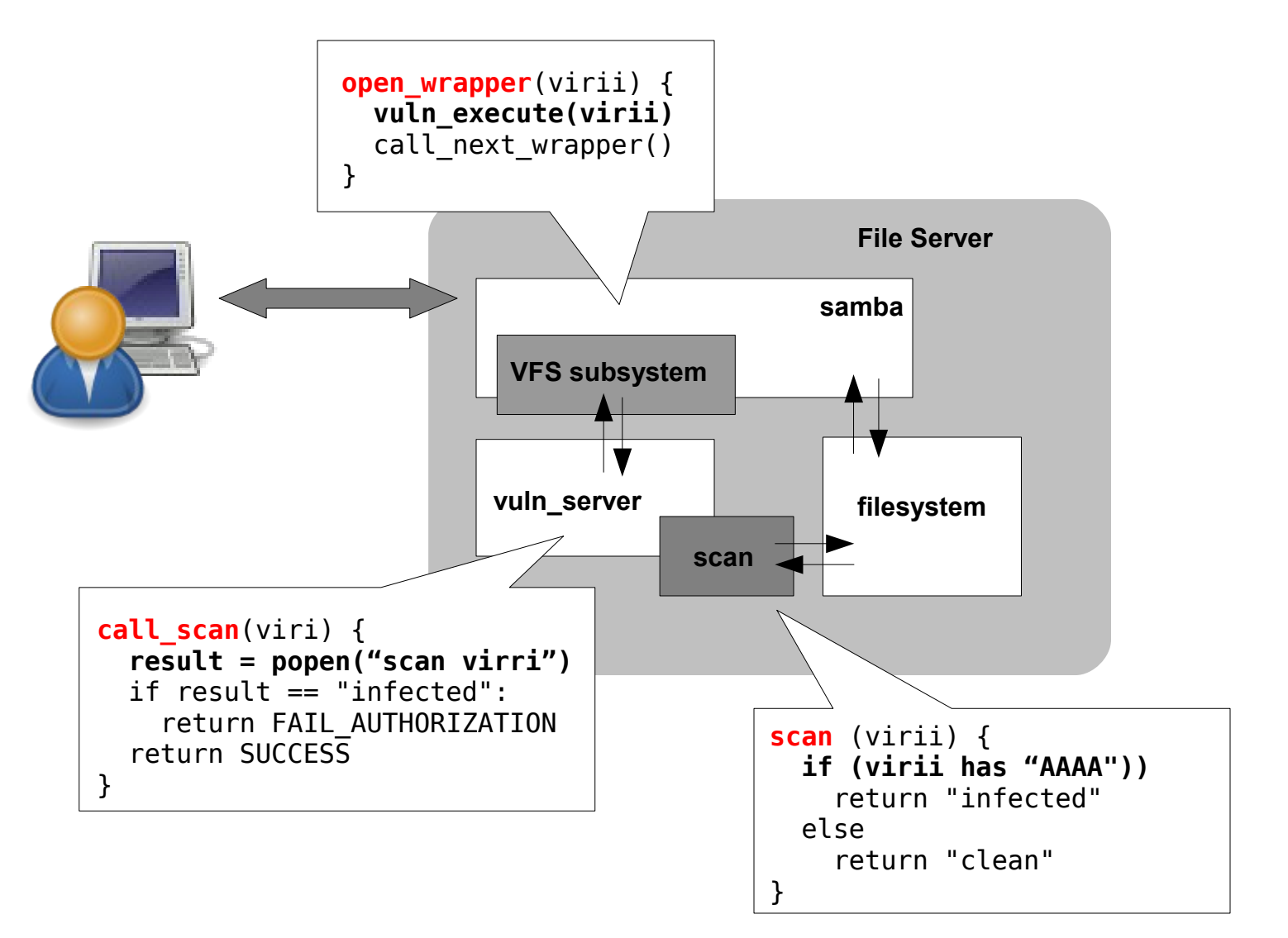

Abrir **video.**

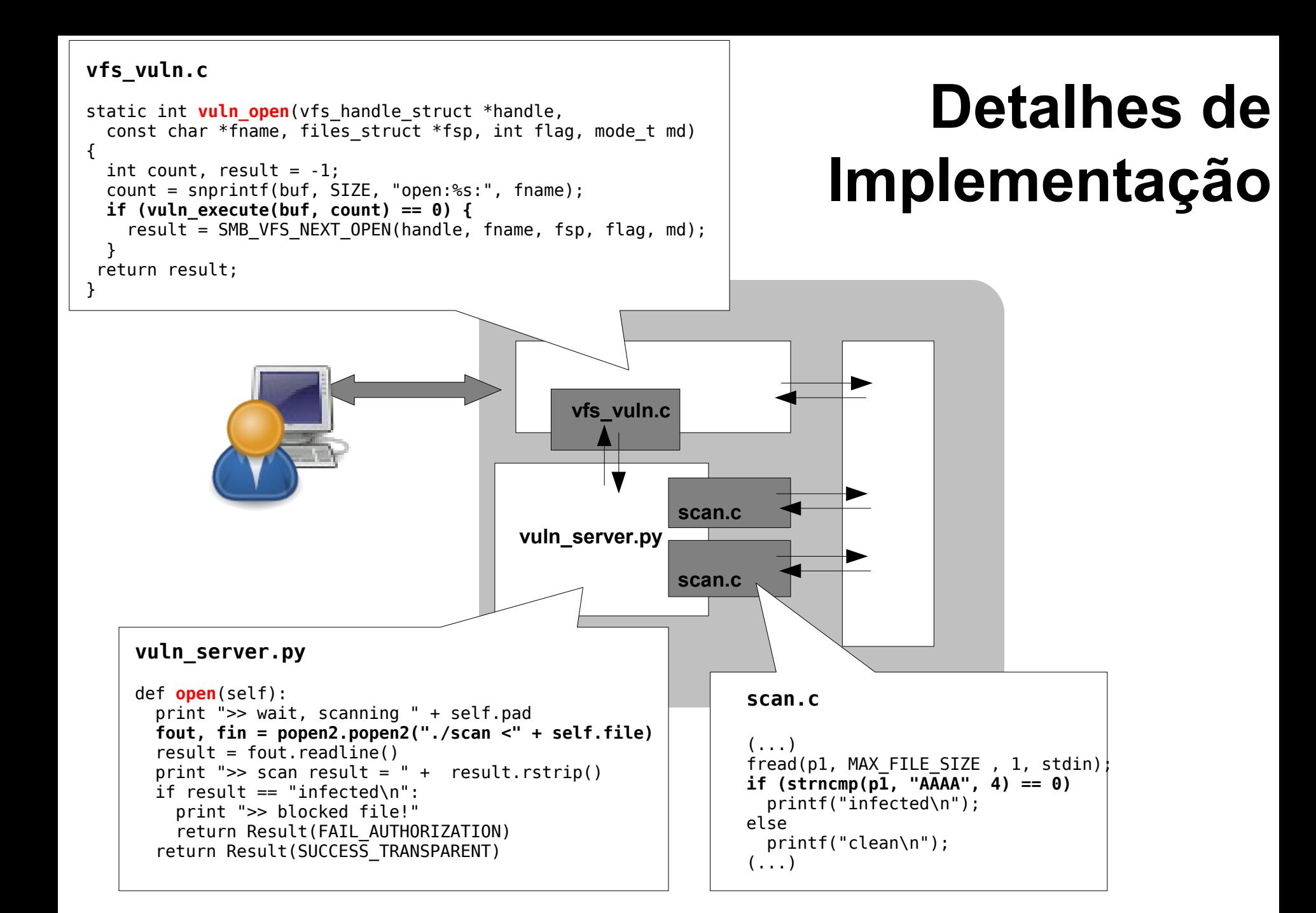

#### **mal l oc i nt er nal**

```
void
public_fREe(Void_t* mem)
{
     mstate ar_ptr;
    mchunkptr p; / chunk corresponding to mem */ ...
    p = \text{mem2chunk}(\text{mem}); ...
     ar_ptr = arena_for_chunk(p);
 ...
     _int_free(ar_ptr, mem);
(\ldots)
```

```
#define arena for chunk(ptr) \setminus (chunk_non_main_arena(ptr)?heap_for_ptr(ptr)->ar_ptr:&main_arena)
```

```
#define chunk non main arena(p) \setminus((p)->size & NON_MAIN_ARENA)
```

```
#define heap for ptr(ptr) \setminus ((heap_info *)((unsigned long)(ptr) & ~(HEAP_MAX_SIZE-1)))
```

```
(...)
```

```
bck = unsorted chunks(av); // returns .dtor adress
fwd = bck - fd:
p->bk = bck;
p - f d = f w d; bck->fd = p;
fwd->bk = p;
```
 $($ ... $)$ 

#### **bom e vel ho unl i nk( )**

```
#define unlink(P, BK, FD) \setminus\{ \}BK = P \rightarrow bk;FD = P \rightarrow fd;FD \rightarrow bk = BK;BK \rightarrow fd = FD;}
```
#### **f ( bi nár i o)**

```
$ h e x d u mp f
0 0 0 0 0 0 0 4 1 4 1 4 1 4 1 4 1 4 1 4 1 4 1 0 0 0 0 0 0 0 0 0 1 0 3 0 0 0 0
0 0 0 0 0 1 0 0 1 0 3 0 0 0 0 0 1 0 3 0 0 0 0 0 1 0 3 0 0 0 0 0 1 0 3 0 0 0 0
0 0 0 0 0 2 0 0 1 0 3 0 0 0 0 0 1 0 3 0 0 0 0 0 1 0 3 0 0 0 0 9 6 2 0 0 8 0 4
0 0 0 0 0 3 0 9 6 2 0 0 8 0 4 9 6 2 0 0 8 0 4 9 6 2 0 0 8 0 4 9 6 2 0 0 8 0 4
*
0 0 0 0 4 0 0 9 6 2 0 0 8 0 4 4 1 4 1 4 1 4 1 4 1 4 1 4 1 4 1 4 1 4 1 4 1 4 1
0 0 0 0 4 1 0 4 1 4 1 4 1 4 1 4 1 4 1 4 1 4 1 4 1 4 1 4 1 4 1 4 1 4 1 4 1 4 1
*
0 0 b 5 e 9 0 a 0 1 0 0 8 0 4 a 0 1 0 0 8 0 4 a 0 1 0 1 0 3 0 4 a 0 1 0 0.804*
0 0 b 6 2 9 0 0 c e b 9 0 9 0 040d 0 0 0 0 9 0 9 0 9 0 9 0 9 0 9 0 9 0 9 0
0 0 b 6 2 a 0 c 9 2 b e 9 8 3 d 9 e e d 9 e e 2 4 7 4 5 b f 4 7 3 8 1 8 7 1 3
0 0 b 6 2 b 0 e 2 9 e 8 3 c 6 f c e b f 4 e 2 4 5 b 6 8 5 b 1 f 4 d 4 a c e 0
0 0 b 6 2 c 0 c 6 e 1 2 7 6 b 1 e 4 a 9 f 7 1 a 1 3 7 4 6 2 f e 7 c e 9 d 1 b
0 0 b 6 2 d 0 f 6 d d c 6 9 d 9 f 8 7 a e 8 4 c 2 9 6 a 0 a 1 1 7 d 4 7 6 0 3
0 0 b 6 2 e 0 c e e 1 9 5 b 3 7 f 0 e 0 b a 1 c c 0 7 e 9 8 a e d a 8 a e 8 a
0 0 b 6 2 f 0 f c a 8 a 8 8 b 7 d 0 e 9 5 b 0 7 f 0 e c d 5 2 1 e 4 a c 6 e 2
0 0 b 6 3 0 0 0 0 0 0
0 0 b 6 3 0 1
$
```
#### **memor y l ayout**

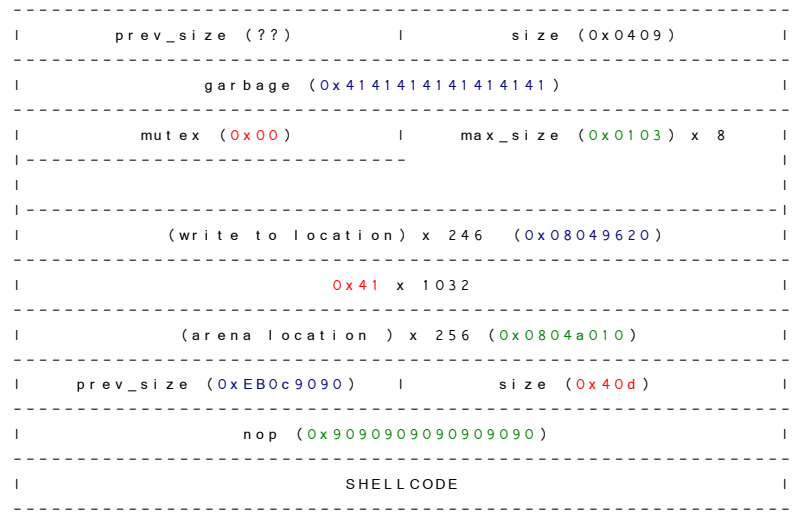

Abrir **video.**

## Projetos baseados no Samba

Exemplificando.

#### samba-vscan & scanedonly

Diferença entre abordagens...

- **samba-vscan**: arquivos são varidos "on-demand", quando o usuário solicita acesso ao arquivo. Logo arquivos muitos grandes podem gerar "timeouts".
- **scanedonly**: apenas após serem varidos os arquivos podem ser exibidos.

*Nota: ambos possuem interface com Clamav.*

#### **Samba Anti-Vírus**

**Projetos que buscam extender o samba a funcionalidade do samba implementando varerudas por vírus nos arquivos dos compartilhamentos...**

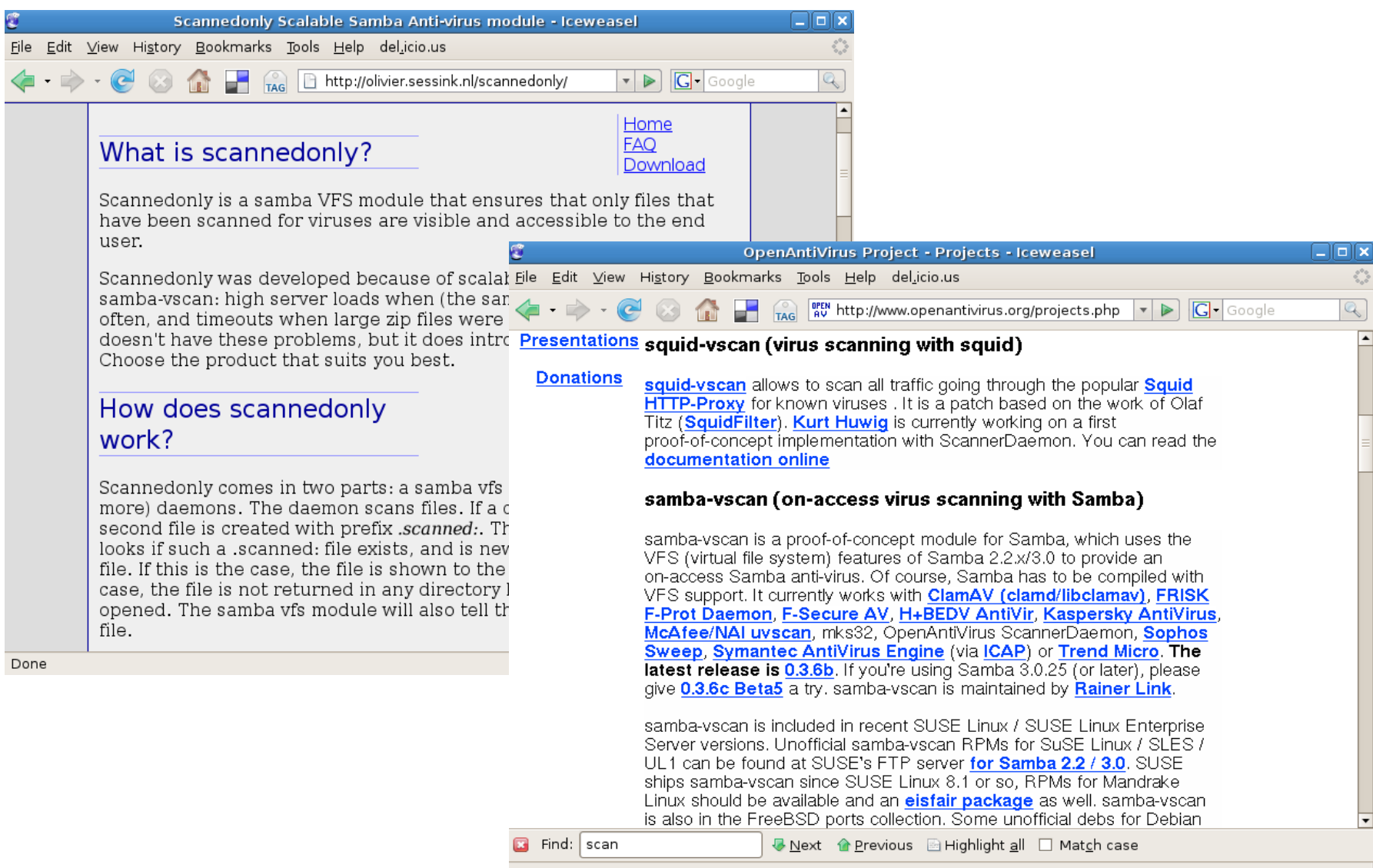

### Openchange & Samba4

"**mapiproxy** is an endpoint server for Samba4 which proxies ExchangeRPC traffic from MAPI clients (e.g. Outlook) to M\$ Exchange Server (and back). It can act as a transparent proxy, for **hacking, monitoring** or **debugging** purposes or **modify traffic on the fly** and so provide new features..."

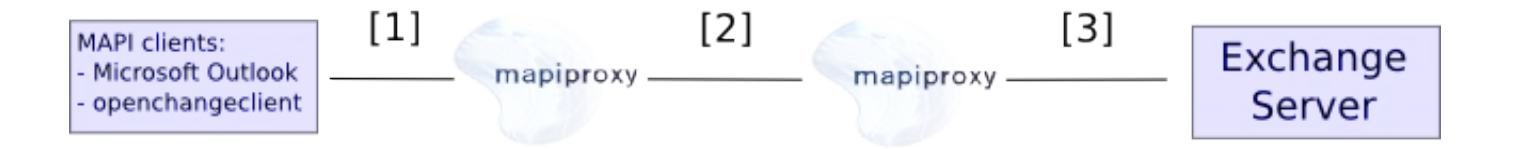

#### **mapiproxy**

**"This project is originally based on dcerpc\_remote.c code from Stefan Metzemacher (Samba4 trunk) and is released under GPLv3 or later. It creates a dynamic shared object file which is loaded into samba and uses the Samba configuration file (smb.conf) to set common options."**

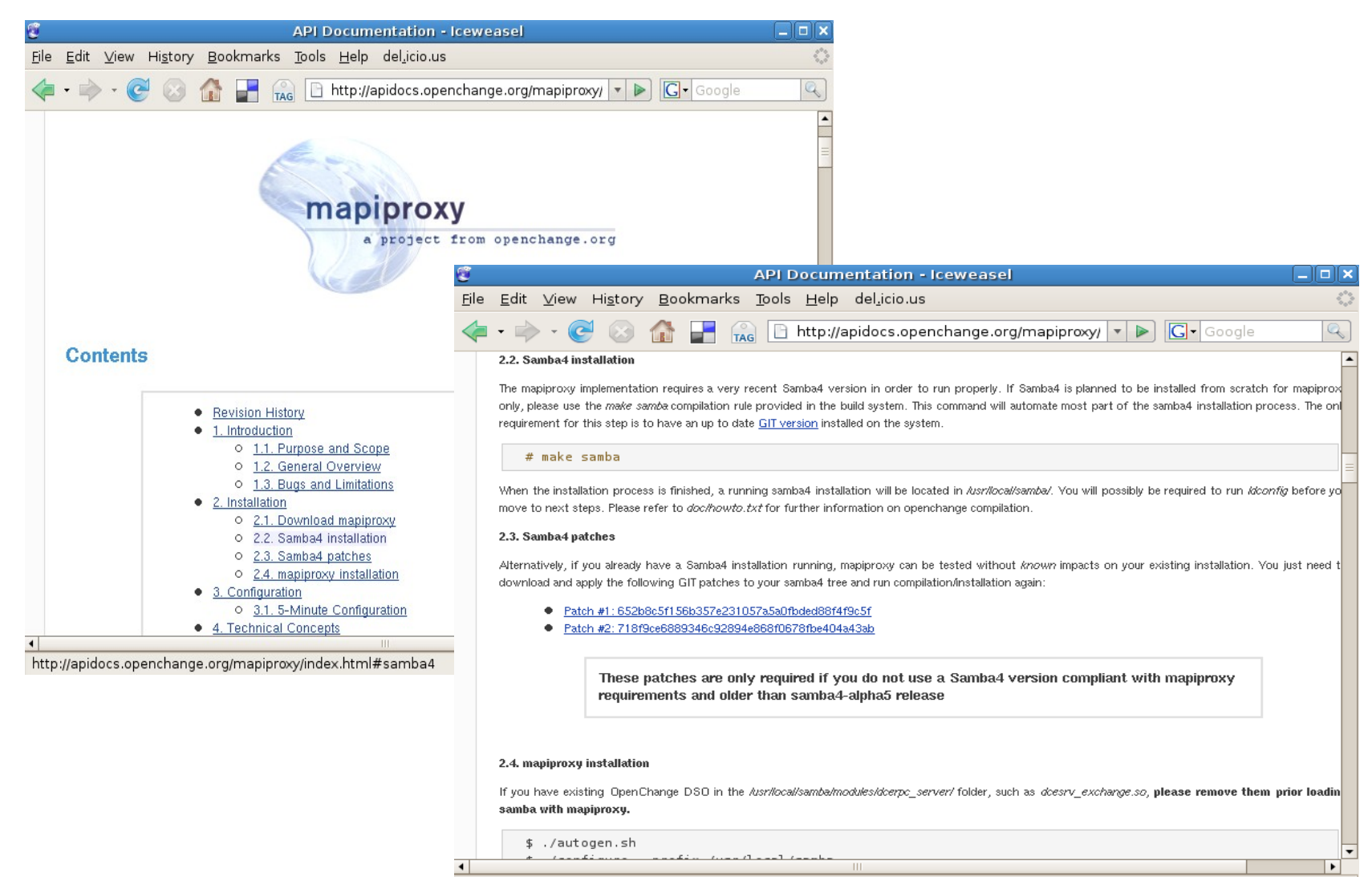

#### Done

#### Dúvidas

**NERVLABS** 

### Referências

#samba-technical em irc.freenode.org

http://packetstormsecurity.org/papers/attack/MallocMaleficarum.txt http://www.awarenetwork.org/etc/alpha/?x=4 http://olivier.sessink.nl/scannedonly/ http://www.openantivirus.org/projects.php http://jelmer.vernstok.nl/publications/slides/samba-modules.pdf

#### **"There is only information and those that can invoked it."**

**- Phantasmal Phantasmagoria**